# WILEY

#### **Annotation in a Publishing Context**

#### **(Or Thinking Beyond the Annotated Bibliography)**

**James Williamson**

### **Annotation in Publishing**

- Many in the field don't associate what they do on a daily basis with annotation, but it is.
- Copy Editing, Proofreading, Reprint Corrections, Errata, Footnotes, Reference Citations are all forms of annotations during the authoring process when you think about it.

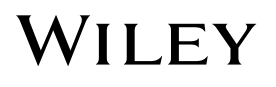

#### **Current Applications of Annotation in Publishing**

- Often Limited & Third Party Managed
- **Everyday Digital Reading**
- Journals Publishing
- **Higher Education Publishing**
- Annotation Beyond the "Contact Us" Button
- Annotation in Manuscript Development

#### **The Current Annotation Reading Experience**

- Our current reading experience offers little natively in terms of annotation functionality.
	- Some Reading Systems offer highlight and note functionality, BUT they don't port from device to device.
	- Some use third party partners to offer some annotation functionality.
	- Some have none at all.

#### **iBooks & Kindle Reading**

—You can highlight and make a note in each (iBooks in this case)…

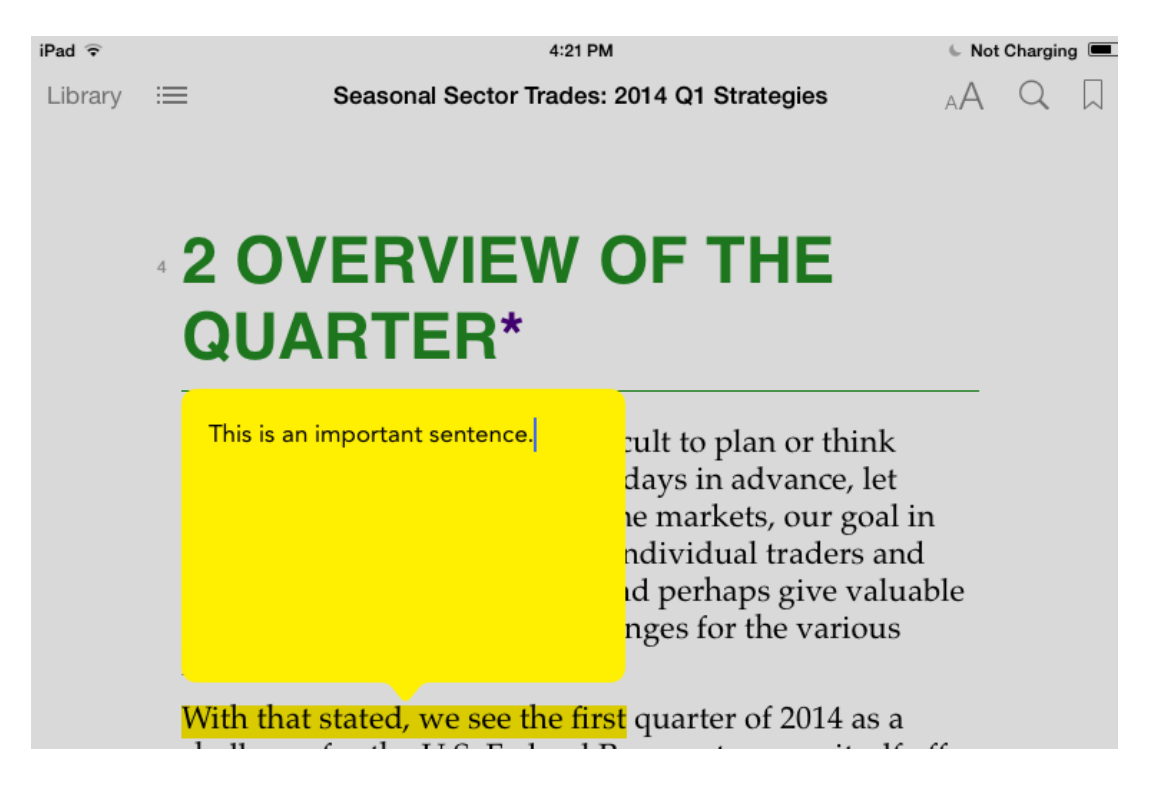

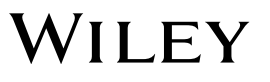

#### **Kindle & iBooks Reading**

—… But when you switch devices, the note does not carry over. (And here's Kindle…)

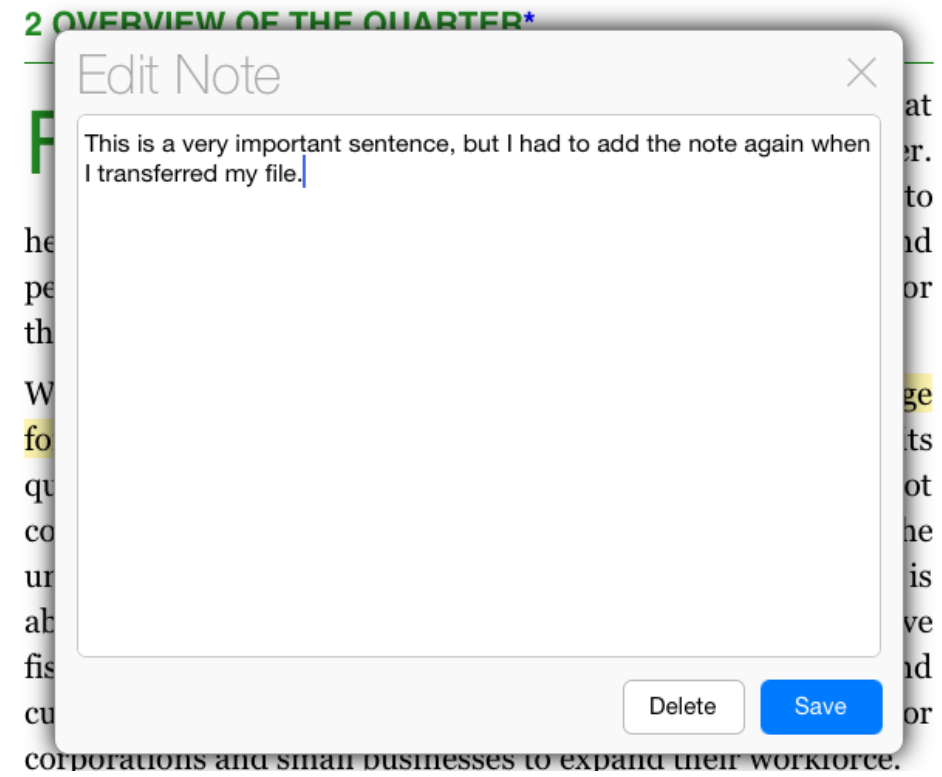

#### **Annotation Pet Peeve**

- There needs to be a Hide/Off switch
	- "1000 other people have highlighted this part of the book".
	- When a user highlights a passage in a Kindle book and it DOES carry over to others reading the same book.
	- When it's some inconsequential word in a novel, the annotation is then practically useless and just interrupts the reading experience.

Linguists use what is called the "comparative method" to reconstruct dead 21 other people highlighted this part of the book languages based on changes i no one set of steps used by his Popular Highlights can be turned off and on in Settings by going to the Info menu in the bottom right corner of the basic steps that most follow. C Home screen. those in the table above with "cognate" word sets. Cognates are words in different languages that have descended from one original word. Each row in

- **Wiley Online Library Journals currently** have some Annotation functionality built in.
	- Footnotes
	- Publication History
	- Citing Literature
	- Errata
- These are accomplished with cross-linking or pop-ups.

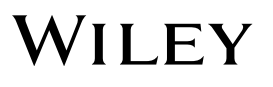

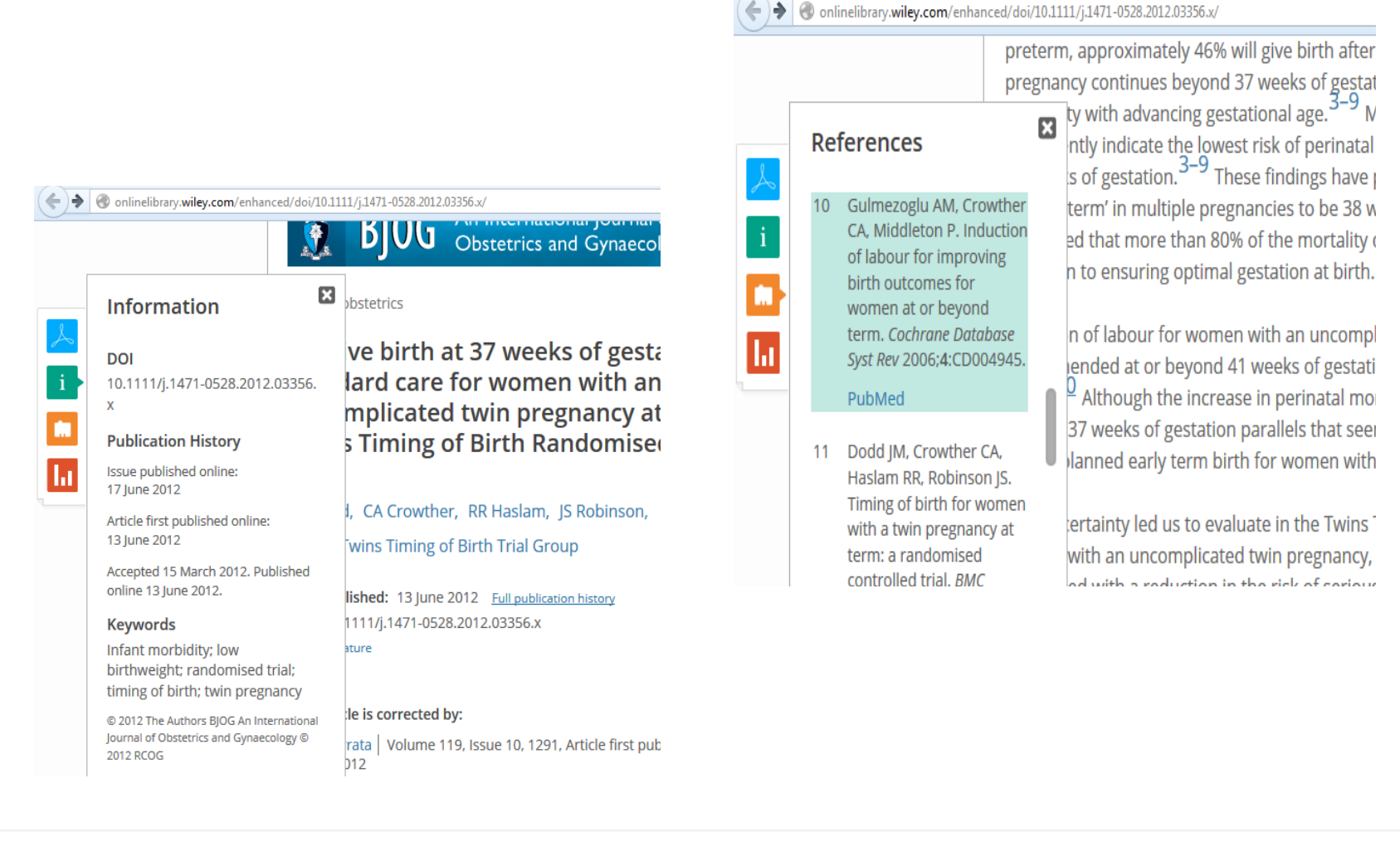

- And some annotation functionality that is aided by Third Party Partners
	- Reference Management Tools

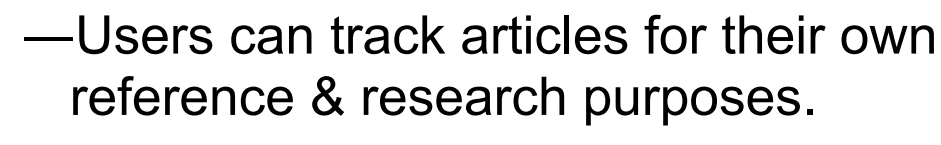

- —e.g. Mendeley & CiteULike
- Social Media Evaluators
	- —Scores articles by numbers of shares on Twitter, Facebook, etc. or number of mentions in blogs.
	- —e.g. AltMetric

**PDF** 

Information

References

**Figures** 

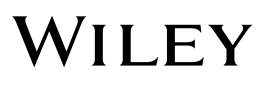

- Currently most articles have no highlight or note taking functionality.
- There are no comment features to foster scholarly discussion of articles
- **Errata is published separately & linked to the** whole page rather than annotated to a specific point.
- Enhanced PDF Journals will allow some annotation. It is unique to that user and device.

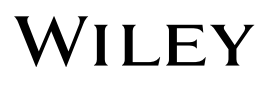

#### **The "Contact Us" Button as Annotation**

- Journal entries have a "Contact Us" button.
- These submissions are sent to the publisher.
- The publisher curates these and sends them to the organization responsible for the journal.
- Some journal organization publish selections of these comments with their next revisions, sometimes up to two years later.

#### **To begin from the beginning…**

■ Annotations and the Authoring and Copy Editing Process

—From Tear Sheets to Authoring Tools

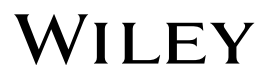

#### **Tear Sheets & Manual Merge**

—Actually torn from a book, glued to a larger page, & circulated by mail for mark up… No, Really!

> To et ulla augiat incidunt veliscil utpatum elenisi blandre com tis dolorpe raestrud tet, senit inim velisi bla feuis aut ullutat. Vero elendrerate dolor in ulputpat laoriis cum irit ulput irilit veleseq uametum zzrit, quat, core molore ca feugait forcet niat at, consed minim nummy nisi er iliquisi.

*<u><i><u>RYISOP</u>*</u>

Doloborperil deliqui bla feum quipis adit at ex cete minit utc feurniny nos creip er sequat at, venim aliquat ute dolore velit autet allssim aut ullandipis adit wisismodit alisi ca augiam, sed tie magnis cugait lutat prat. Gait acineil ing ca cor sisit volcaim il dolore feutset liquists ad do exeros ad te vendrer lpit wismolo bortin ulputpatisim do corer in alla conulputat ute tat. Um voloreet lam vel dipsustrud diat, consed tis etuer ing ca consectic dolessim quamcorer iriuser suscili.

synony

### **Copy Editing in Word Track Changes**

#### —Various Users are color-coded

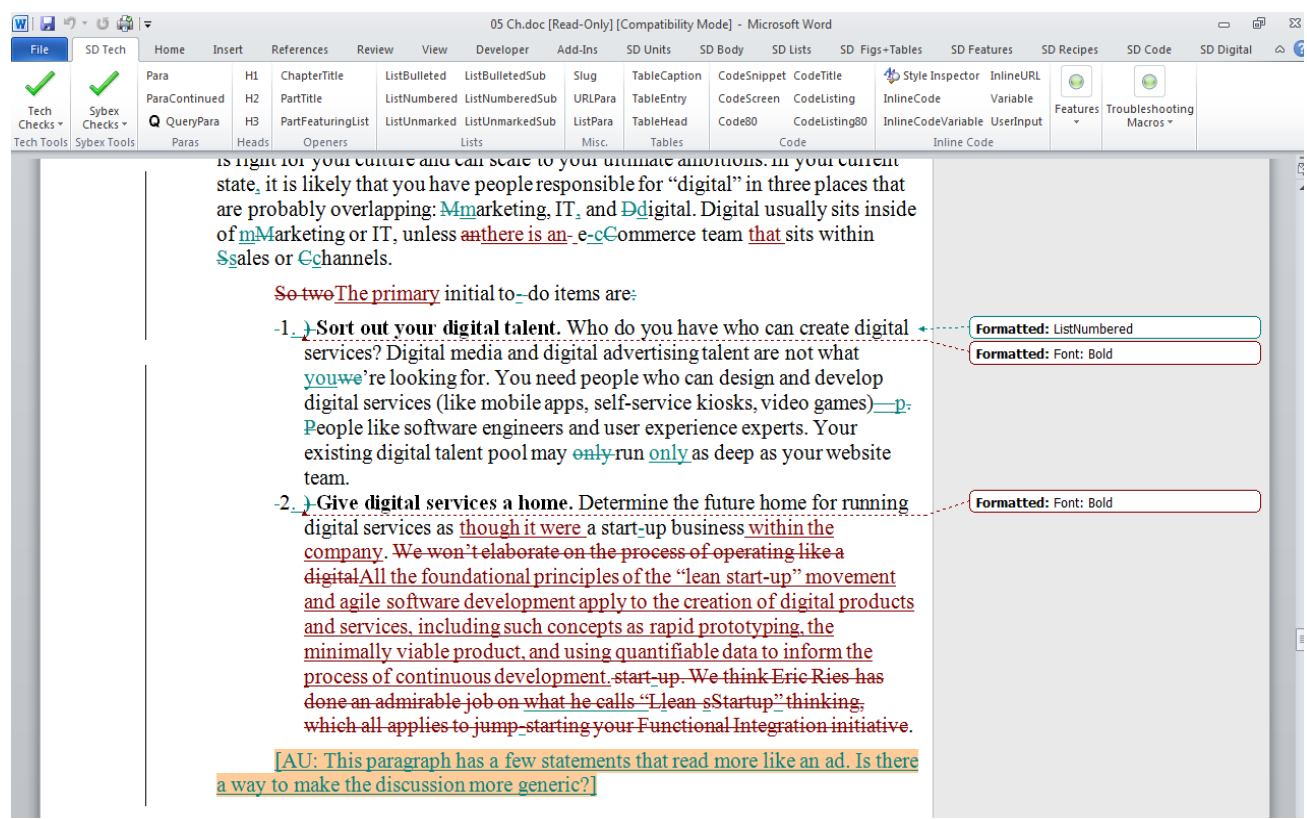

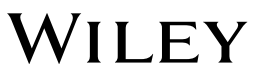

### **Copy Editing Annotations**

#### —Author/Editor Communications, Comments, In-Text Queries, Basic Editing Functionality,

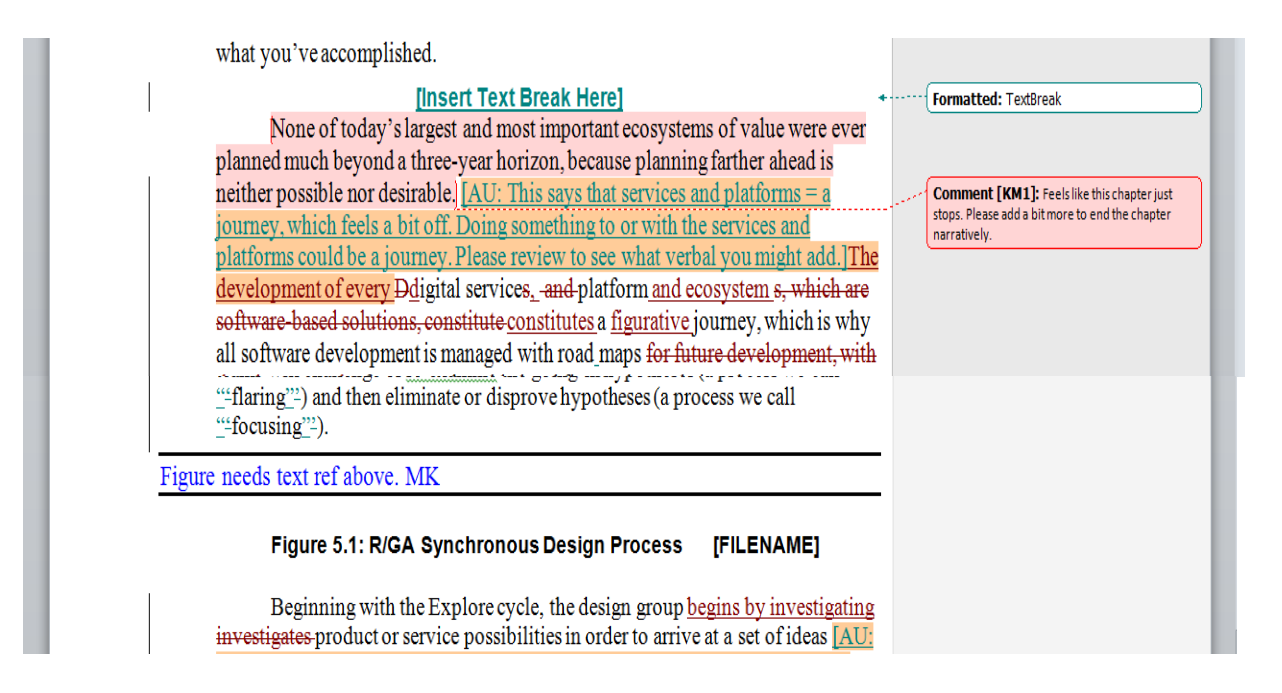

### **Proofreading with PDF Notes**

—Editor/Compositor Communications using Sticky Notes & Callout Comment Tools

亭

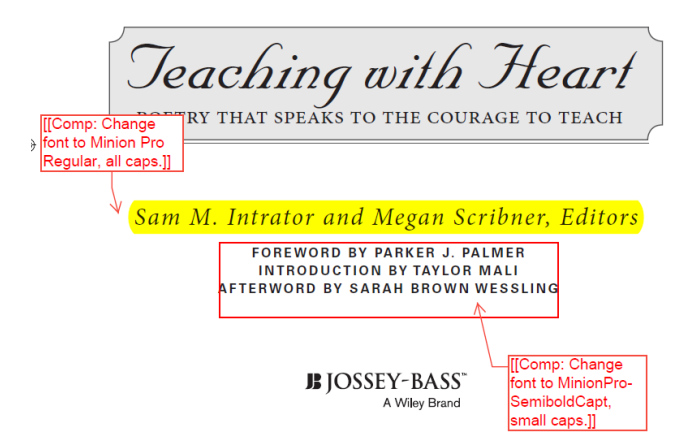

as that the poet Richard Wilbur described, when he stood still in the stairway ar his daughter's "shut door a commotion of typewriter-keys." From this moment,

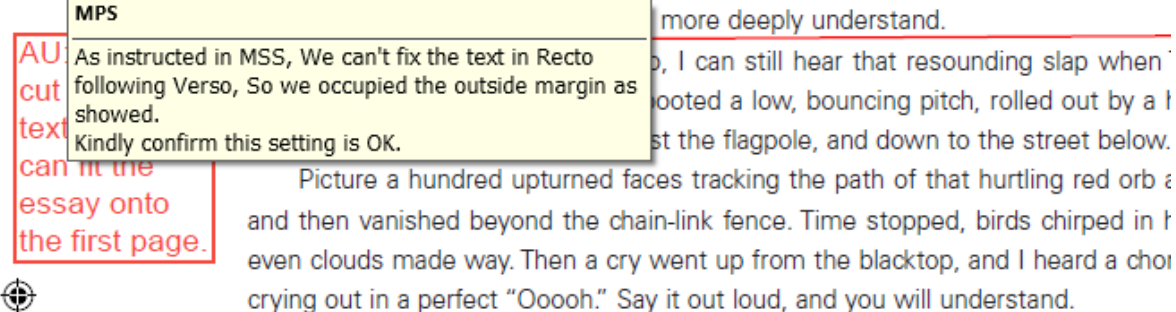

Treveon's kick reminded me of transcendent moments in each school day-

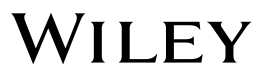

### **Proofreading PDF Annotations**

- —Author/Editor Queries
- —Adobe Acrobat Pro Mark Up & Comment Functionality

**IPRF: CE queried** for a page number for the attribution. AU response  $\bigcirc$  below.]]

I am wondering on this... since we use the word "attributed" and I can't seem to find the reference to Taylor Mali's quotation in the Selden text can we delete the footnote and just leave "attributed to the Roman poet Horace"?

A teacher instructs, certainly-that's intuitively that part of their job is to bring to as much delight as possible. Students spe they care about-even though they may be bore them or don't seem to be relevant to their attention and imagination, and they c the subject, sometimes in spite of themse

For a spoken-word poet, one whose we the eye, Horace's dictum is equally true. As I must not forget to delight, entertain, or e my commentaries on the world. Trying to from my life lessons in beautiful turns of p often of the poet John Dryden, who may w he wrote that "delight is the chief, if not the admitted but in the second place, for poetr

#### 1. Quoted in R. Selden, The Theory of Criticism from I

2. J. Dryden, An Essay of Dramatic Poesy, 3rd ed., et Clarendon Press, 1918), 104

Introduction

#### **Helplessness Blues**

I was raised up believing I was somehow Like a snowflake distinct among snowfla And now after some thinking, Pd say Pc o<sup>A</sup> unctioning cog in some great machir But I don't, I don't know what that will Preget back to you someday soon you wi What's my name, what's my station, oh, I don't need to be kind to the armies of Or how down and he grateful and cay "ca

#### Scott in his approach. Amundsen

QU: OK to restate Amundsen here? So many "he's" I thought being clear to whom we're referring would be helpful. Yes, OK. MK

tion. Viewed by many as a true genius, hi been more different from Scott's. He relig mitment to planning, preparation, prac learning from others. In his mind, nothing in advance should be left to chance. He also not even telling the members of his own par the South Pole until they were halfway th

#### **Proofreading PDF Annotations**

Adobe Mark Up & Comment Functionality

**Wiley-made Copyediting Find Solution Stamps** 

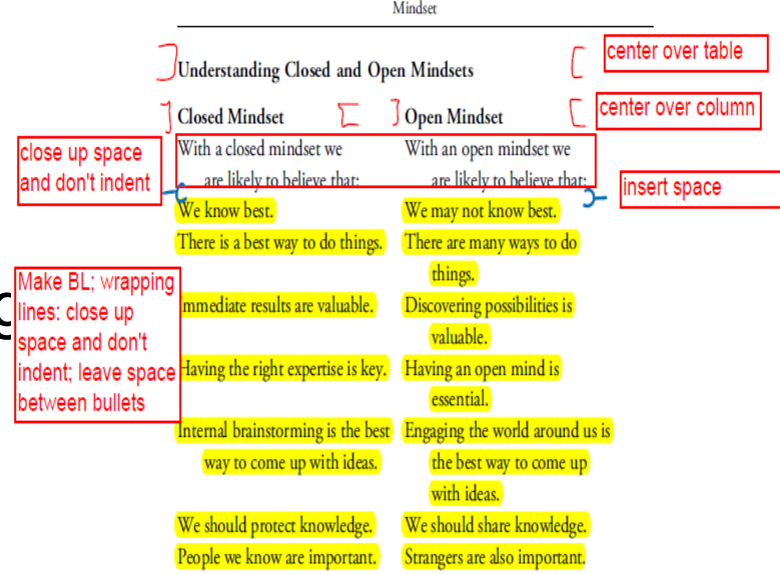

8

(rum)

a

 $10<sub>1</sub>$ 

#

Fonseca in

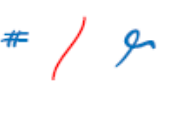

which challenges us to appreciate the great dignity, resourcefulness, and potential to be found in even the poorest corners of Mumbai; or Isabel Fonseca's Bury Me Standing, a passionate story of the rich culture and history of the Roma or gypsies, one of the least-understood and least-valued people on earth; or the work of anthropologist Wade Davis, whose studies of cultures provide a dynamic and energizing picture of the power of differences in enriching all of us<sup>-</sup> -we still struggle to get past our preconceived notions.

What makes this even more frustrating is the fact that all of us are, at least in terms of our genetic makeup, 99.9 percent the same by virtue of being human. Granted, there is a lot of diversity in our 0.1 percent difference that tends to provoke our aversion to strangers. But our real

### **Authoring Tools & Annotations**

- Several Authoring Tools now allow annotations during the authoring process.
- Allows for simultaneous interaction and faster communication between authors, editors, compositors
- Version control is important to store these annotations and changes to the manuscript.
- An option for annotation carry through between versions would be ideal.

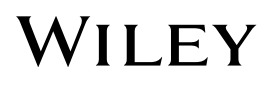

#### **Coming Soon in Annotation Innovation**

- Wiley Plus Learning Space
- Wiley/ReadCube Partnership & Enhanced PDF Journals

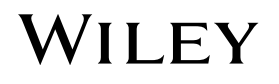

#### **Coming Soon to Higher Education Annotation…**

- Wiley Plus Learning Space
	- WileyPlus' predecessor was great for reading, test taking, & homework,
	- Piloting this Summer, Wiley Plus Learning Space advances publishing annotation features.

#### —Highlight and Note Taking **Functionality**

FIGURE 8A-4

 $\Box$ 

#### **BIRTHPLACE OF CIVILIZATIONS**

#### **Indus Valley Civilization**

A complex and technologically advanced civilization emerged in the Indus Valley by about 2500 BC, simultaneous with other Bronze Age "urban revolutions" in Egypt and Mesopotamia. The Indus Valley civilization was centered on two major cities, Harappa and Mohenjo-Daro, which may have been capitals during different periods of its history (Fig. 8A-4); in

addition, there were more than 100 **Extend Highlight** smaller urban settlements. The Id

apparently called their state Sind Extend Highlight & Add Note both Indus (for the river) and Indi **Extend Highlight & Add Discussion** 

the later state) may derive from name. Although the influence of this civilization extended as far east as present-day Delhi, it did not last because

Cu (1) Like an (3) Comments

⊓

of environmental change and, perhaps, because the political center of gravity shifted south-eastward into the Ganges Basin.

#### **Aryans and the Origins of Hinduism**

Around 1500 BC, northern India was invaded by the Aryans (peoples speaking Indo-European languages based in what is today Iran). As the Iron

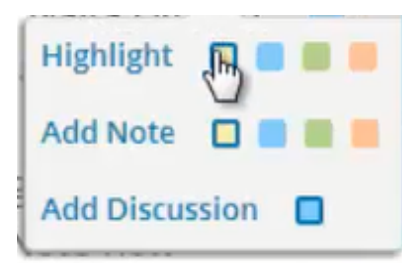

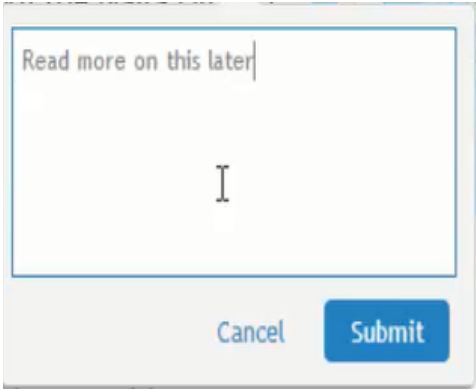

—Bookmarking content for review on a more granular level

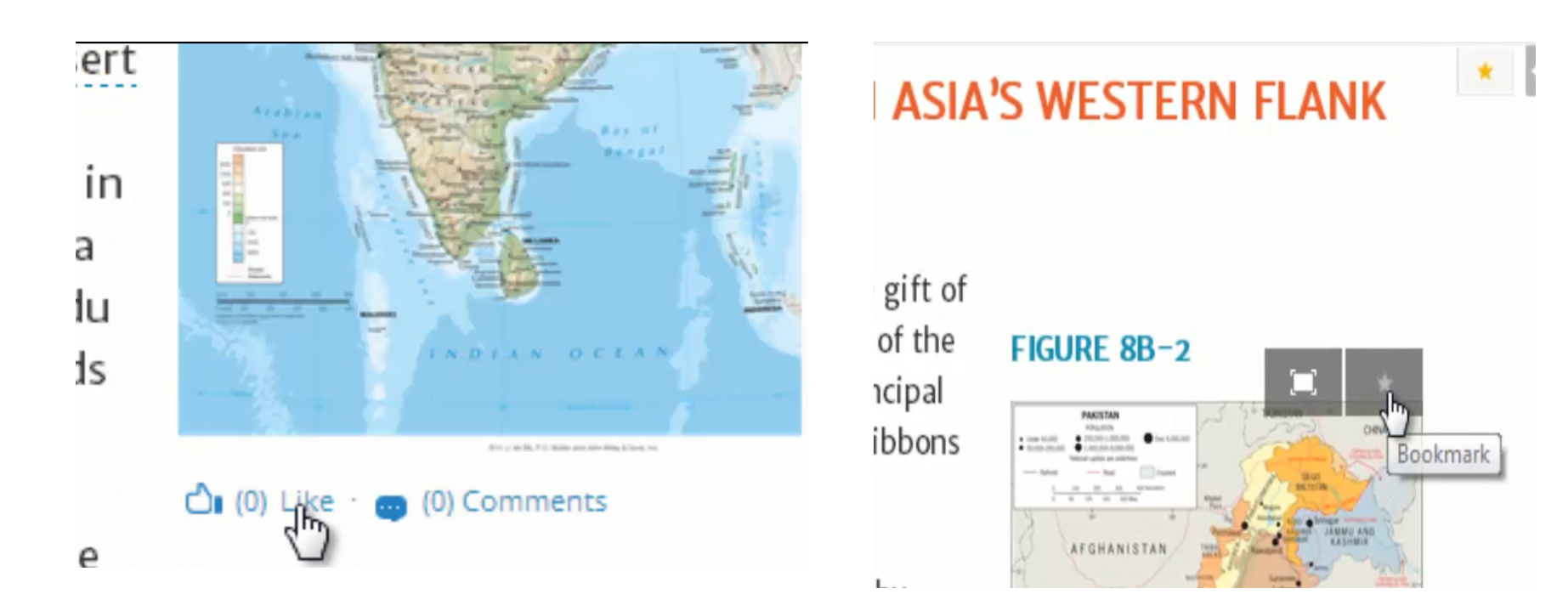

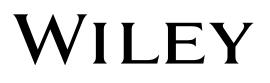

- —Student's can input their confidence level in their response to a question before seeing the correct answer.
	- Potentially a short term annotation you may not want to stick.

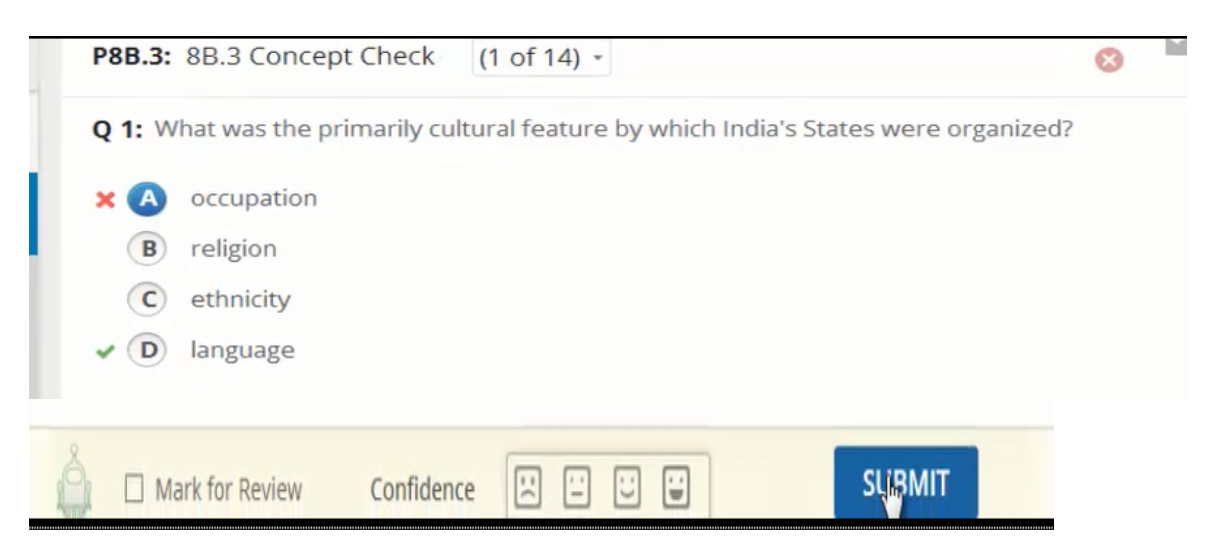

#### —Better curating and organizing of annotated topics

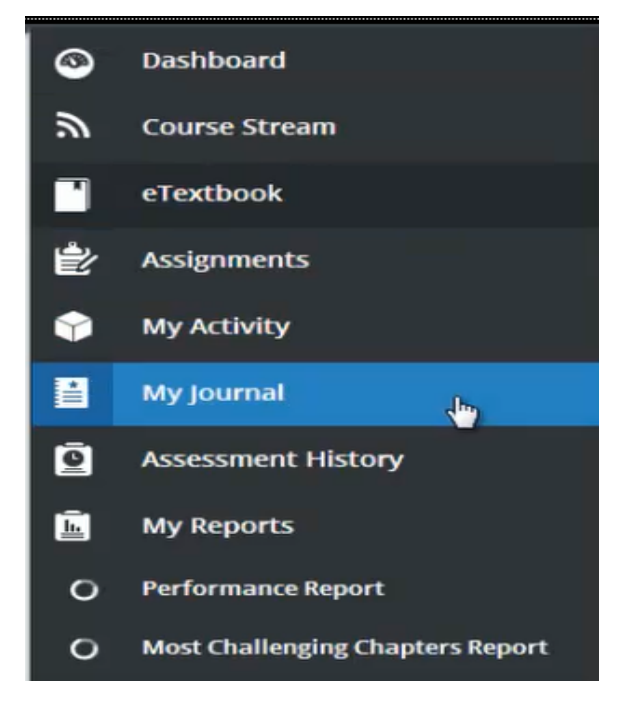

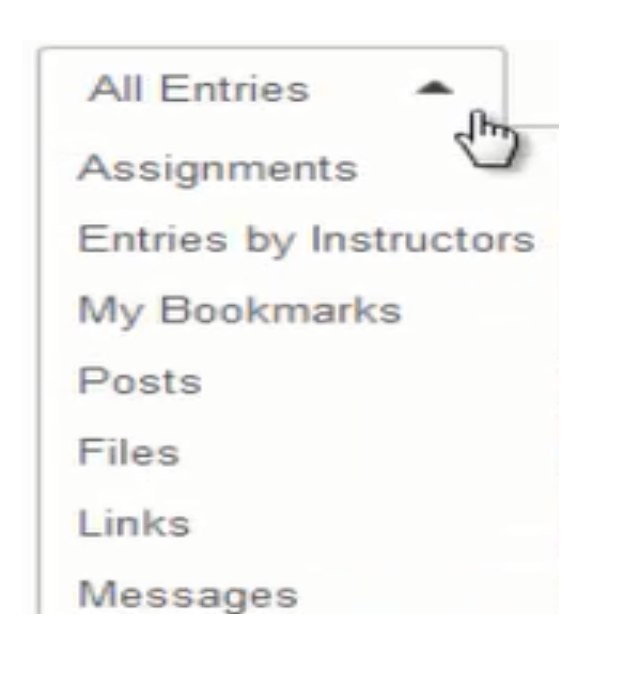

—Discussion forums between students, professor, and any sub-group within the class.

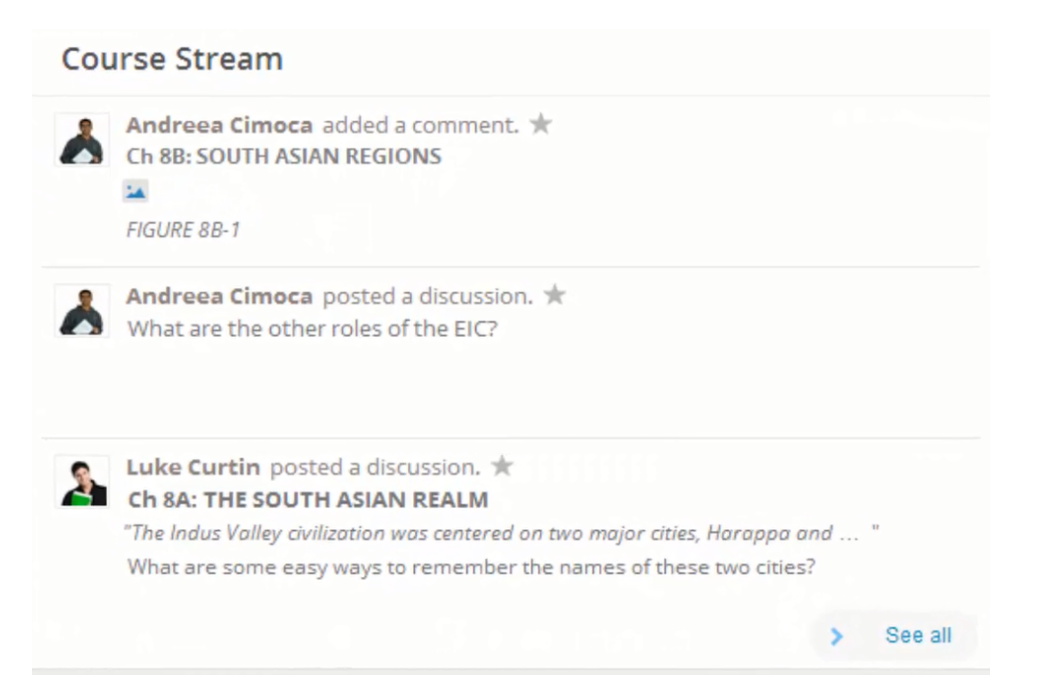

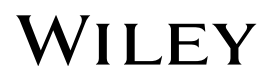

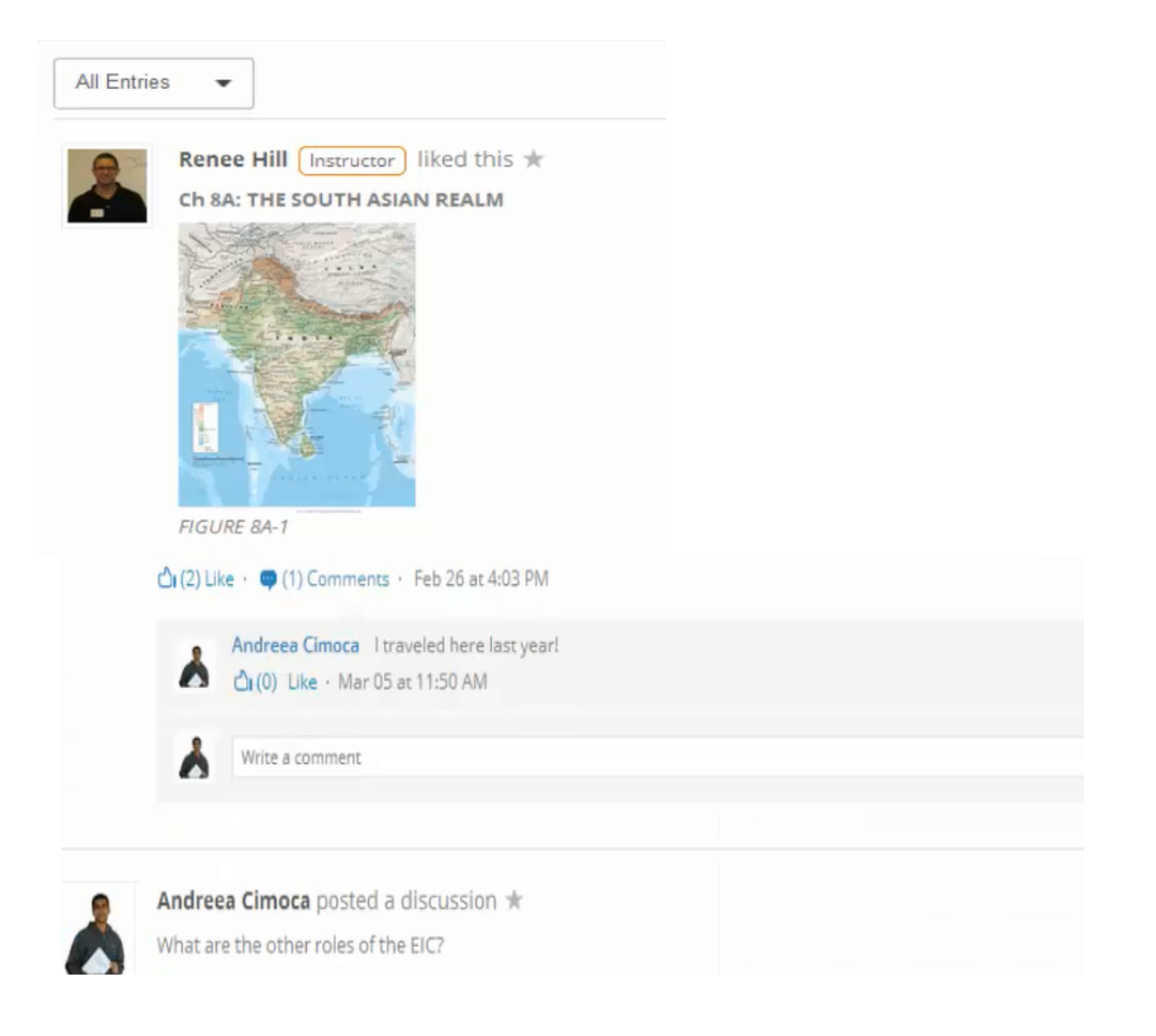

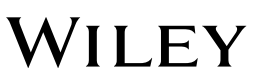

#### —Sharing capabilities for Links, Files, or Discussion topics.

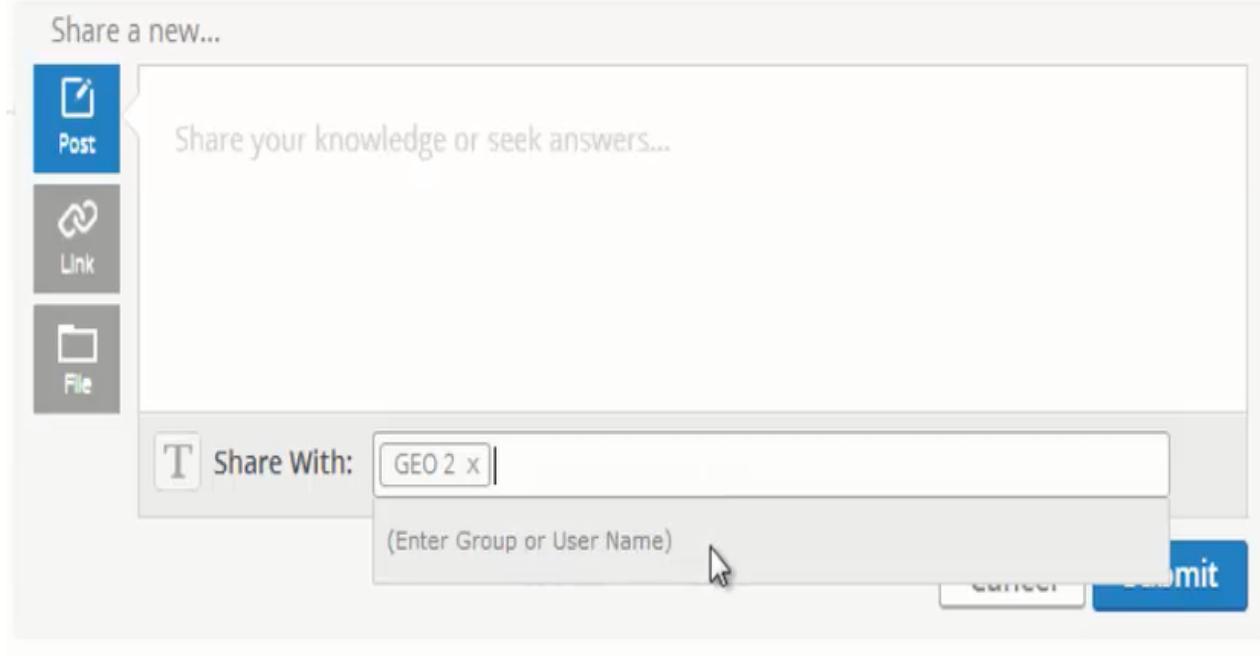

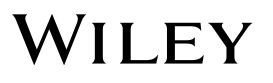

 $M$ oct Challanging Activities  $\sim$ 

—Tracking student performance on assignments for instructors to better gauge understanding.

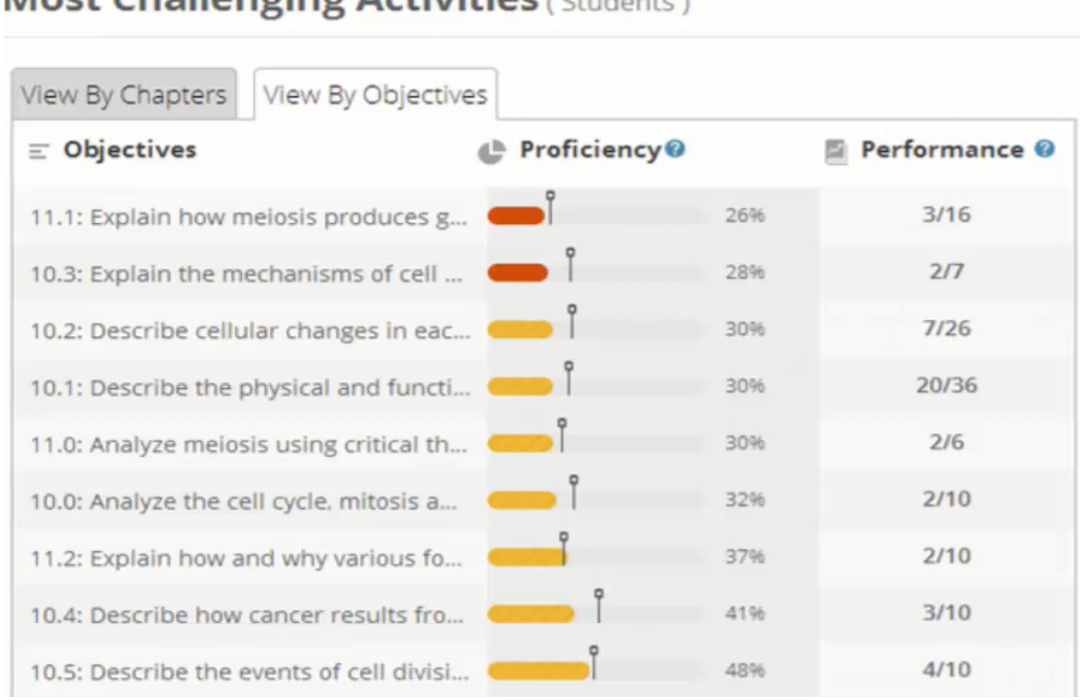

- These advancements in Annotation will…
	- Promote scholarly discussion and class participation
	- Gauge student understanding
	- Foster student/teacher interaction
	- Allows for the portability of notes between the user's various devices where they have Wiley Plus Learning Space installed
	- Make e-learning, reading & note taking less of a hindrance than its print book predecessor

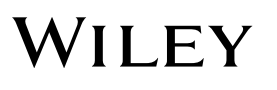

#### **What we would still like to see in Academic Publishing…**

- More native annotation capabilities while reading
- More portability of notes from one device to another
- **EXECTE:** Better instantaneous discussion capabilities
- More direct application of Errata annotations to affected content

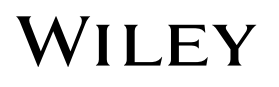

### **Conclusion and Thoughts**

- Curation
	- What's to keep a annotation discussion on a scholarly journal from devolving into the Gawker comments section?
- Storage & Retention
	- Should annotations about a corrected typo really be retained?
- **Edited/Deleted Content** 
	- What becomes of annotations relating to removed content?
- Out-of-Print Content
	- What becomes of annotations on content no longer available for sale/online?

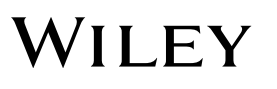

## **Thank You!**

James Williamson **Wiley** 415-782-3248 jamwilli@wiley.com

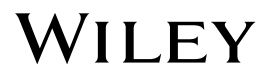